## Photoshop Lightroom Download Gratis Portugues LINK

Installing Adobe Photoshop is relatively easy and can be done in a few simple steps. First, go to Adobe's website and select the version of Photoshop that you want to install. Once you have the download, open the file and follow the onscreen instructions. Once the installation is complete, you need to crack Adobe Photoshop. To do this, you need to download a crack for the version of Photoshop that you want to use. Then, open the file and follow the instructions to apply the crack. After the crack is applied, you can start using Adobe Photoshop. Be sure to back up your files since cracking software can be risky. With these simple steps, you can install and crack Adobe Photoshop.

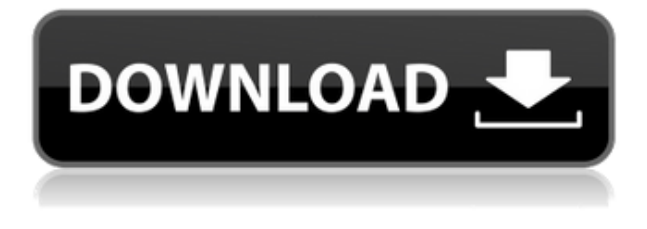

While Apple's new iPad Pro doesn't look that different from last year's model, new hardware brings with it some significant changes. We already introduced some of those in our First Look at the Apple iPad Pro gallery just after Apple's iPad event earlier this month, but with a new, more refined iPad, new features and accessories, we have updates for everything from the USB-C port to the speakers. Features

- Share for Review: Create a free review file in Photoshop CC to send to anybody or for it to be opened in the Photoshop Cloud for commenting by others.
- New comment sidebar: In Version 5.2, comments are expanded below the layer on which they were written.
- Photoshop Cloud: You can access photos from any computer, mobile device, or tablet and annotate them on the fly from the cloud.
- Support for Adobe Lightroom 5.2 folders and support for e-mailing gallery
- Share for Review: Support for external image hosting if necessary.

Adobe Photoshop is still unbeatable photo editing software. Photoshop is one of the best creations of Adobe Company. It's the favorite image editing software for every professional designer. Easy to use for any new bee and you can create anything using your imagination. In Photoshop, Sky is the only limit. Millions of Photoshop customers share Photoshop files for review and input from stakeholders every day. In this release, we're introducing Share for Review (beta) to make incorporating review feedback into your designs much faster and easier without ever leaving the application.

## **Photoshop 2022 (Version 23.1) Download Activation Key 64 Bits 2022**

The photographers of Reddit, or in the Reddit Photography sub-Reddit at Reddit, have created many useful photo filters and Photoshop actions for the community. They provide the knowledge and inspirations that you need to grow the same passion you have for photography. Drew is a massive Star Wars nerd. In his spare time, he enjoys hunting, MMA, general nerdiness, and bothering people with questions he has about Star Wars. He can always be found on Twitter: @ddgwrthns (no spaces). Julia is the technical writer for Elements, Flash, and graphics. She writes documentation for the entire product line, as well as website and community material, and maintains the official Adobe documentation website. This means that if you wish to place a title on the top of the page, the title will start on the bottom of the page and its text will start on the top of the page i.e. if you wish to write the title on the upper position of the page, use the property top. AMP is a great project by Google to support and ease the browsing experience of the web. The advantage of AMP is if your site content is suitable to AMP, you can simply add the AMP tag to it and your content will be used. In regards to graphic design software, most designers use at least Photoshop and Illustrator. In this modern era, Adobe has introduced cleaner and easier interfaces than it was in the past. Graphic designers use it for 2 things: editing and the creation of vector images. e3d0a04c9c

## **Photoshop 2022 (Version 23.1) Download With Licence Key X64 2022**

With Photoshop Signature (beta), you can create and deliver your own signatures or "quick selects" to individual colleagues in a jiffy. Simply create your file signature or quick select, then drag and drop it onto, or import it from, the desktop. When it's time to deliver something important, you can email it to a colleague, post it to a Facebook page, and the recipient can open and use the file. Photoshop Signature will be available as an optional option in Elements 2023. The next generation of Photoshop, powered by Adobe Sensei, enables you to get more out of the powerful workflows in the desktop application. You can take advantage of Photoshop-like tools through the UI of the web browser, and all the motion, effects, style, and artistic decisions you make in the desktop application's best tools will be reflected on the web. Photo adjustments powered by Adobe's breakthrough content-aware adjustment technology (Adobe in the Camera Raw panel), enable you to perform intelligent adjustments on the fly. The equation that determines how a photo adjustment is applied is based on the actual content of the image, resulting in the most powerful adjustments on the market. Each adjustment can be applied independently, or in layers to give you greater flexibility for complex, targeted adjustments. One of Elements' most powerful features is the innovative, intuitive, and powerful new content-aware Fill (beta) tool, which offers one-click removal of objects with the vignette effect, disguises, and other imperfections in photos.

download photoshop cs3 offline photoshop free download for windows 7 offline download photoshop cs6 offline setup download adobe photoshop cs5 full version offline installer offline photoshop download for pc free offline photoshop download download photoshop cs6 offline installer adobe photoshop trial download offline adobe photoshop cs5 free download offline installer oil paint filter photoshop 2020 download

Artboards also make it easy for users to work on more than one image at a time. With artboards, you can group related images into one file and work on them as a unified group. You can also access your artboards from all your other design applications, making it easy to access, organize, tweak, and share all your images at once. You can compare artboards and files directly in the Photoshop editor, so you can quickly copy, duplicate, or edit both artwork and content. Find more details at: https://cloud.adobe.com/services/photoshop/newfeatures.html . Creative Cloud already lets you edit files on the go and share artwork with collaborators, but photoshop will forgo mobile editing in favor of cloud based services. Sort of like Google Docs but with paintings,Photoshop has a new integration with the overall computing cloud. From Music To Game To Writing, The interface will initially consist of an overview screen that will help you describe the changes that you want to make. The user can select the image they want to work on and start the editing process. I noticed that many properties can be customized in this flow, such as font, font size, font counters, line height, color palette and a few more. What's also interesting about this software is that, with the help of Adobe's add-ons, you can extend the capabilities of Photoshop even more and turn it into a multipurpose software designed specifically for a certain task or group of tasks. So, while you can use a different software for image editing, you will still need to pay money for the application, but if you prefer using Photoshop, then it should be the first choice. A free option exists as well, but it lacks in comparison to Photoshop, so thinking about buying one should not be a bad choice.

With Adobe Photoshop, editing images is easy, even fun. Whether you need to use the original Photoshop tools or are interested in trying some of the new features such as the zoom tools, Adobe Photoshop Elements will take your work to the next level. Just like it is to the website designers, there are many ways of getting this software on the desktops of the masses. However, these are the best things about Photoshop, and you cannot say a word against them. Thanks to the power of Photoshop, users are able to edit any kind of image within photo editing software. As an excited participant, the author enjoyed elaborating the changes made to the advanced version of Photoshop Elements. With its sophisticated features, he found the image editing application easy to use. There are numerous improvements that may not be noticed unless you compare the older products with the new ones. External Editing Different export options include, JPEG, TIFF, GIF and PNG with adjustment smart sharpen mode, crop and auto color adjust. The new tools to support media such as stocks, scribbles, vector shapes, freehand drawing and effects. Smart Brush and Edition Options The new features let you make dynamic text edits for any type of image, a photo overlay along with new options to create photo collages, photo montages and live books. Adobe Photoshop is more than just the name of a very useful image editing tool. It is a feature-packed, user-friendly software package that helps photographers, illustrators and designers make their work better and easier. Once you get the hang of the new features and start editing images right out of the box, you will be hooked!

<https://soundcloud.com/chauwraparad1970/autocad-2018-x64-xforce-keygen-download> <https://soundcloud.com/adwahotbe1979/multisim-12-full-portable>

<https://soundcloud.com/boldpongcornhunt1974/hakko-monitouch-v-sft-v54-full-version-download> <https://soundcloud.com/preftecepra1970/fernandez-abascal-procesos-psicologicos-pdf-free> <https://soundcloud.com/wautmezhere/bus-simulator-2012-v124-english-patch>

<https://soundcloud.com/limameyuhsinf/counter-strike-carbon-cd-key>

[https://soundcloud.com/sibducksurli1979/traducao-para-o-xara-3d-maker-7-pt-br-portugues-do-brasil](https://soundcloud.com/sibducksurli1979/traducao-para-o-xara-3d-maker-7-pt-br-portugues-do-brasilzip) [zip](https://soundcloud.com/sibducksurli1979/traducao-para-o-xara-3d-maker-7-pt-br-portugues-do-brasilzip)

<https://soundcloud.com/aleksandrgvde/fifa-12-pc-commentary-language-packs>

[https://soundcloud.com/chauwraparad1970/izotope-ozone-9-advanced-izotope-neutron-3-advanced-d](https://soundcloud.com/chauwraparad1970/izotope-ozone-9-advanced-izotope-neutron-3-advanced-download-pc) [ownload-pc](https://soundcloud.com/chauwraparad1970/izotope-ozone-9-advanced-izotope-neutron-3-advanced-download-pc)

<https://soundcloud.com/frerfrievak/baixar-al-casillas-pdf-em-portugues>

<https://soundcloud.com/ecmeportsemb1982/bangla-ocr-software-puthi-17>

<https://soundcloud.com/kabaoukrilov8/eslimettmarth>

<https://soundcloud.com/sibducksurli1979/3d-flip-book-after-effects-free-download>

<https://soundcloud.com/preftecepra1970/fernandez-abascal-procesos-psicologicos-pdf-free>

Adobe Photoshop is one of the most popular image editing applications. It is a facility that you can aim at taking your snapshots to professional quality. It provides a slew of features that allow you to perform a variety of image editing tasks. In addition to this, it has many powerful and creative tools that simplify the way you create high-resolution images. Adobe Photoshop is a leading photo app. If you are an expert photographer, want or need to hire a new photographer, or you are just looking for a feature-rich photo editor that is easy to use, then Photoshop is a spectacular option for you. It is not just used to enhance your photos. This is a complete photo editing tool that can be used for all kinds of photo editing needs—from design to post-production. This application has some really powerful features that help you to become an amazing visual artist. It also has a wide variety of features that you can use to crop, create layouts, and add a variety of text. Whether you want to edit, retouch, or create your own photography, the Adobe Photoshop program is the tool for you. It is the most extensive and powerful photo editor available. It's really powerful editing tools makes it easy for anyone to edit and enhance any image in a snap. This allows you to make your images look

better, crop, retouch, combine photos and turn them into works of art. Adobe Photoshop is a multipurpose photo editor that helps to enhance, transform, and create any image. It is primarily software that lets you modify digital images and graphics. It also allows you to correct and enhance pictures, create an endless variety of special effects, convert several file types, and much more. Like any other image editor, it doesn't replace a dedicated camera; however, it certainly does it better than your camera.

Photoshop Elements might not have all the bells and whistles of Photoshop, but it still uses almost every one of its tools to get the job done. Each tool has three different adjustments you can use—Vibrance, Sharpness and Exposure—and there is additional fine-tuning possible when you apply the slider bar. Photoshop Elements is a powerful graphics editor for photographers, hobbyists and image editors. The fastest way to open multiple images is to select them and use the more sophisticated Crop tool under the File tab to fit them into a single image. Adobe Photoshop Elements has a quick tool, too, called Crop & Straighten that does the same. In his book, Expert Photoshop CS6, author Max Maxfield covered how to use Photoshop CS6 to make color decisions. He helps you prove that a color choice you thought was right actually wasn't. In this demonstration, Max shows how to make a color fix in the Hue/Saturation dialog box of CS6. Photoshop Elements won't allow you to make unrestricted adjustments to images. Instead, you'll have to choose from those the program offers you if you want to lighten or darken an image. By contrast, when you're working with the full Photoshop, you have more options for lifting or shifting the entire tone curve. With more than 500 effects and filters and more than 40 adjustment presets, Elements' Photo Moments feature makes it easy to put all your favorite effects and adjustments into a single image. The Photo Moments feature lets you make adjustments to the image that can be applied automatically to multiple images in a sequence or to one particular image repeatedly.